Переходим по ссылке (ее выдаст преподаватель)

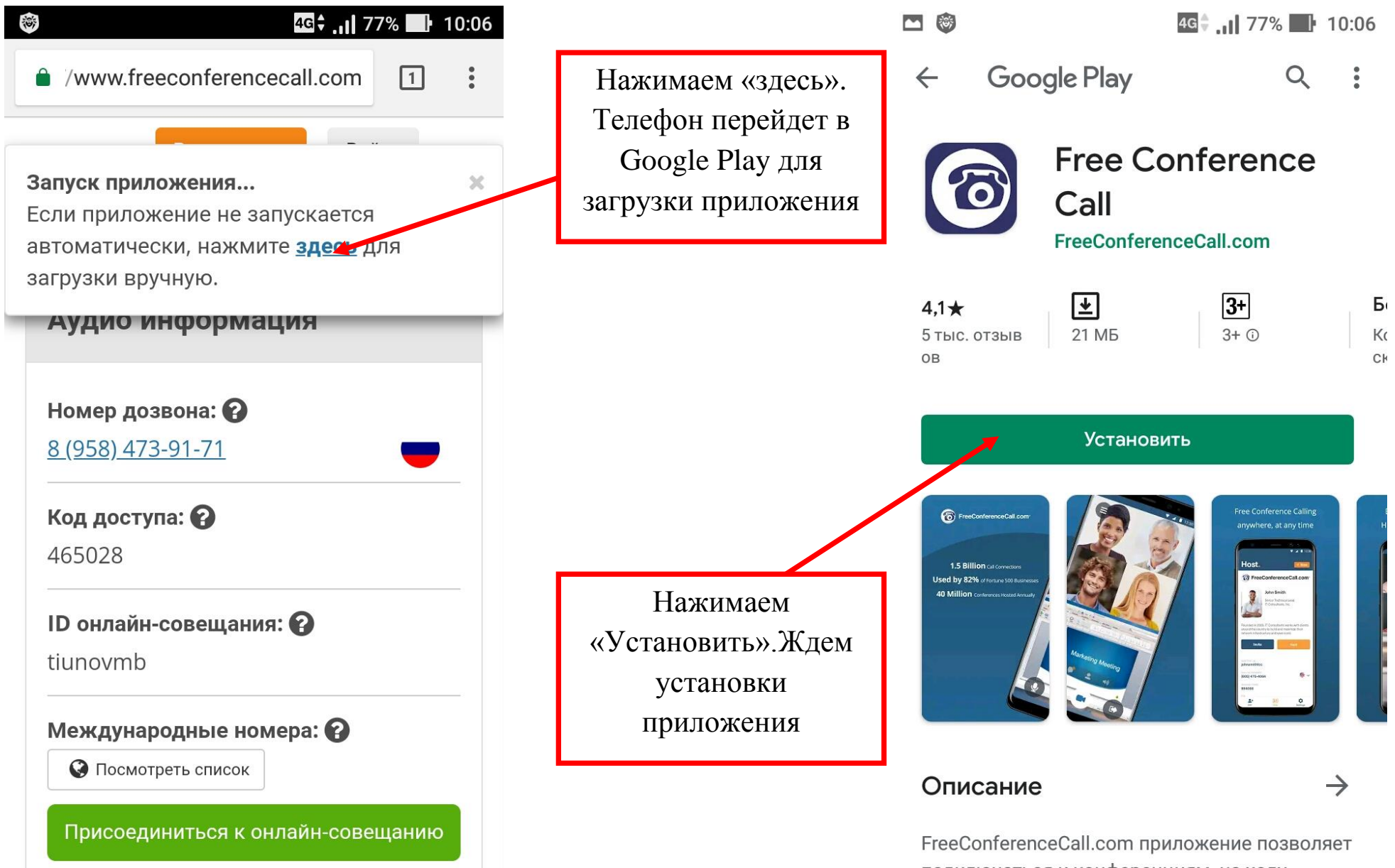

подключаться к конференциям, на ходу.

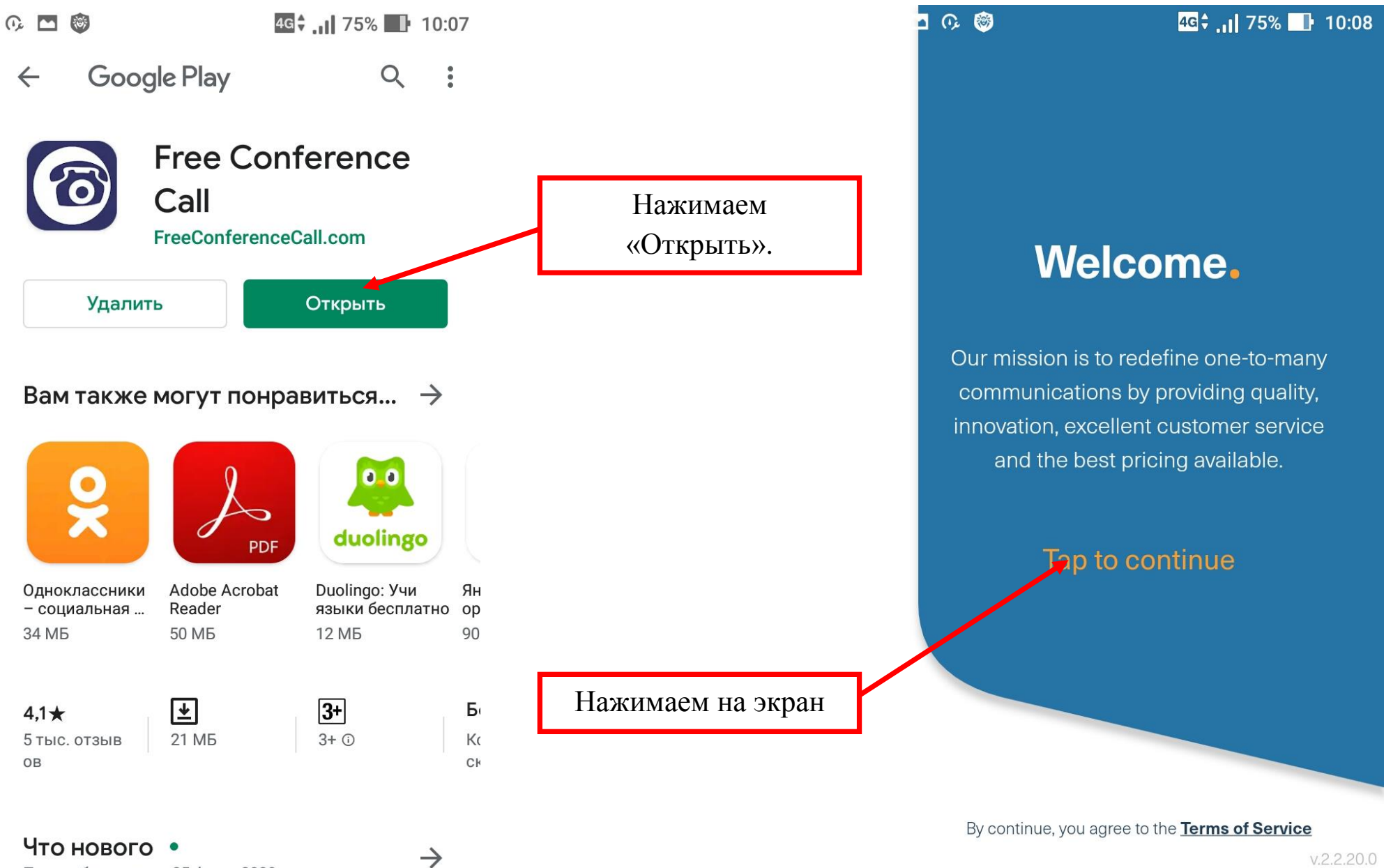

Посл обновление: 25 февр 2020 г

 $V.2.2.20.0$ 

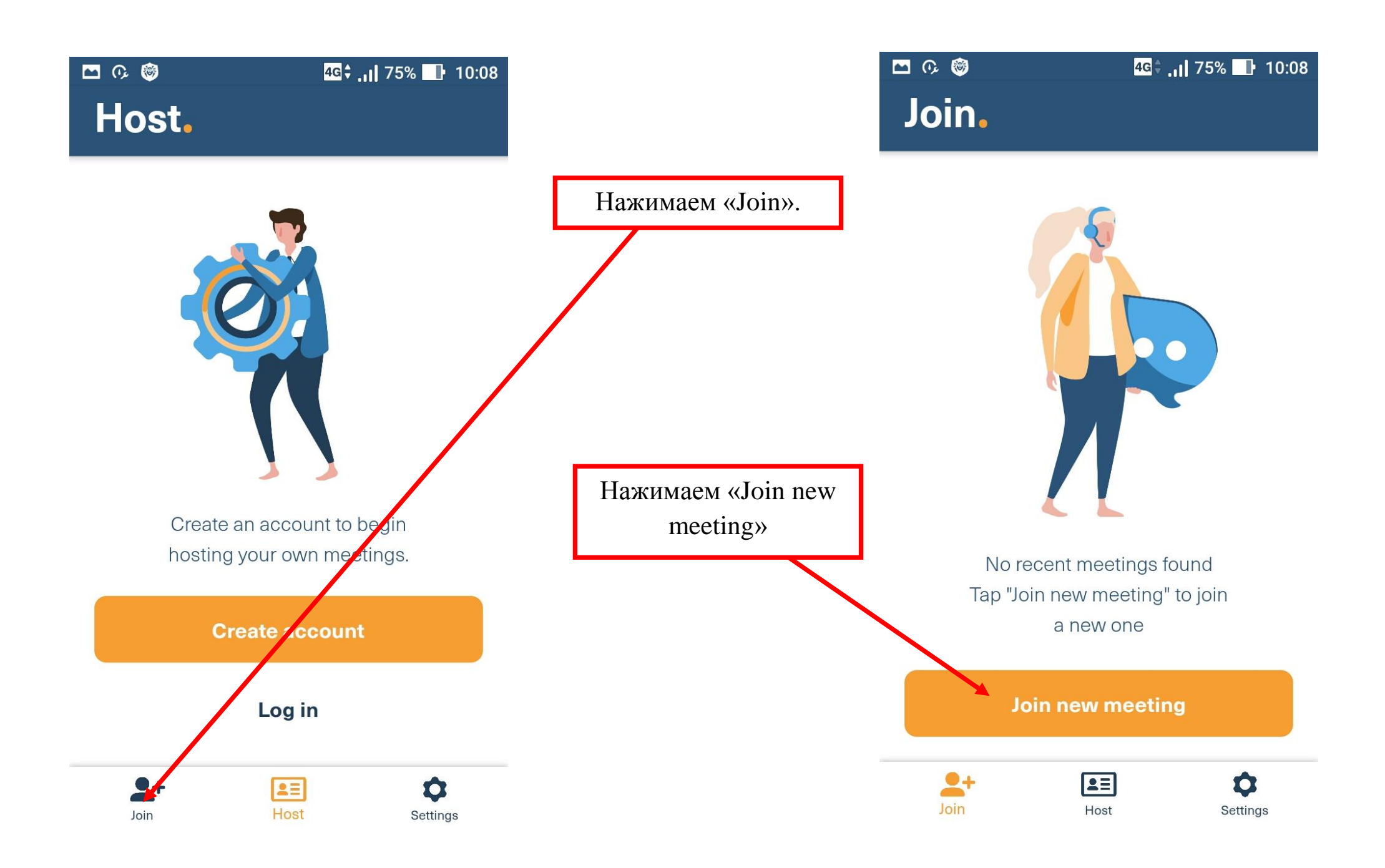

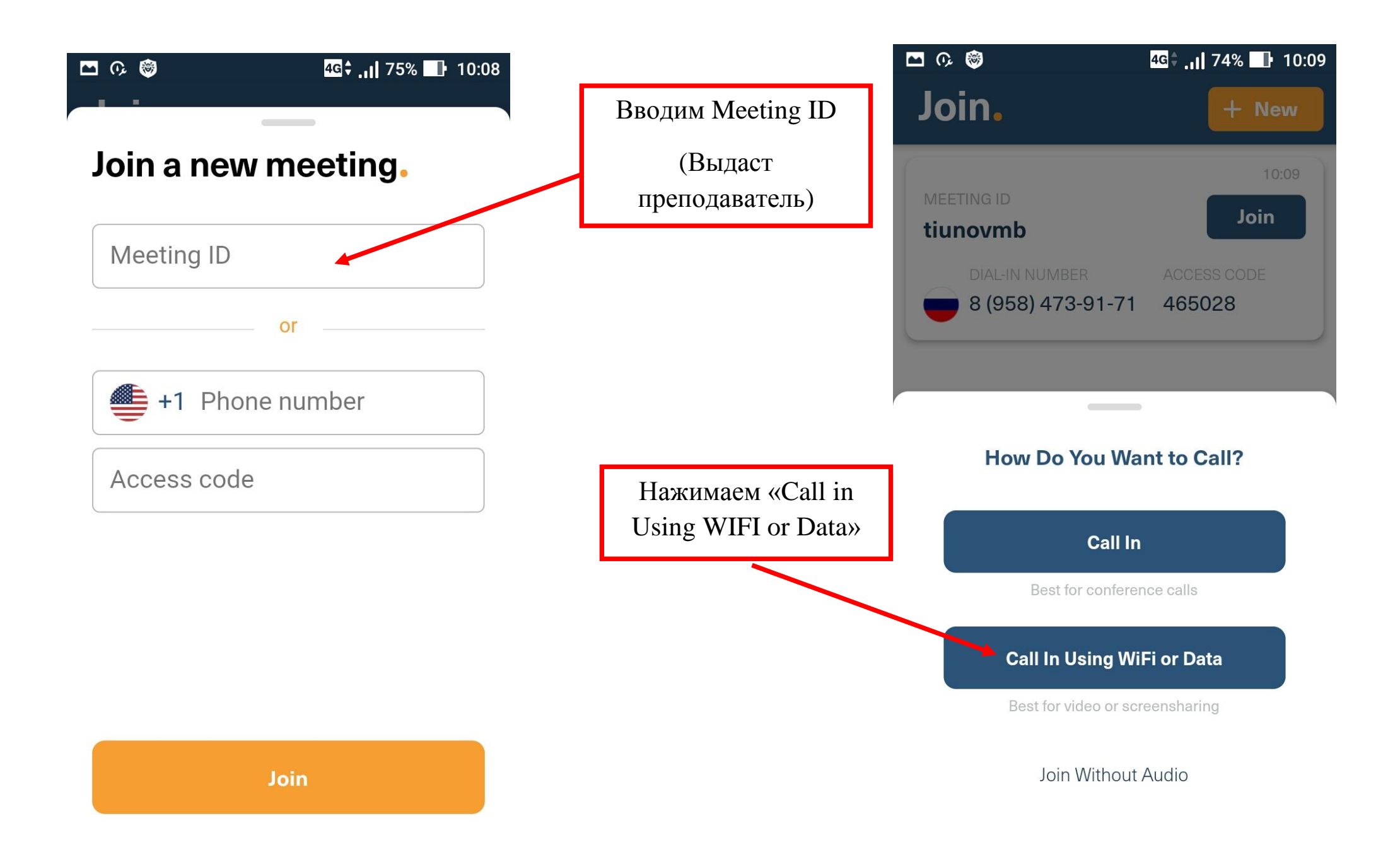

![](_page_4_Figure_0.jpeg)